Review
 Vanishing Gradient
 Example
 RNN
 Forget Gate
 LSTM
 Backprop
 Weight Gradient
 Conclusion

 00000
 00000
 00000000
 000000000
 000000000
 000000000
 0000
 000

# Lecture 24: Long/Short-Term Memory

Mark Hasegawa-Johnson

University of Illinois

#### ECE 417: Multimedia Signal Processing

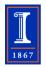

 Review
 Vanishing Gradient
 Example
 RNN
 Forget Gate
 LSTM
 Backprop
 Weight Gradient
 Conclusion

 00000
 00000
 000000000
 000000000
 000000000
 0000
 000
 000
 000
 000
 000
 000
 000
 000
 000
 000
 000
 000
 000
 000
 000
 000
 000
 000
 000
 000
 000
 000
 000
 000
 000
 000
 000
 000
 000
 000
 000
 000
 000
 000
 000
 000
 000
 000
 000
 000
 000
 000
 000
 000
 000
 000
 000
 000
 000
 000
 000
 000
 000
 000
 000
 000
 000
 000
 000
 000
 000
 000
 000
 000
 000
 000
 000
 000
 000
 000
 000
 000
 000
 000
 000
 000
 000

▲ロ ▶ ▲周 ▶ ▲ 国 ▶ ▲ 国 ▶ ● の Q @

- 1 Review: Recurrent Neural Networks
- 2 Vanishing/Exploding Gradient
- 3 Running Example: a Pocket Calculator
- 4 Regular RNN
- 5 Forget Gate
- 6 Long Short-Term Memory (LSTM)
- Backprop for an LSTM
- 8 Weight Gradient for an LSTM

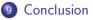

▲ロ ▶ ▲周 ▶ ▲ 国 ▶ ▲ 国 ▶ ● の Q @

### Outline

### 1 Review: Recurrent Neural Networks

- 2 Vanishing/Exploding Gradient
- 3 Running Example: a Pocket Calculator
- 4 Regular RNN
- 5 Forget Gate
- 6 Long Short-Term Memory (LSTM)
- Backprop for an LSTM
- 8 Weight Gradient for an LSTM
- Onclusion

### Review: Partial and Total Derivatives

- The total derivative symbol, dL/dhk, always means the same thing: derivative including the contributions of all paths from hk to L.
- The partial derivative symbol, <u>∂L</u> <u>∂h</u>, can mean different things in different equations (because different equations might hold constant a different set of other variables).
- There is a notation we can use to specify **which** other variables are being held constant:  $\frac{\partial \mathcal{L}}{\partial h_k}(\hat{y}_1, \hat{y}_6, \hat{y}_{10}, h_1, \dots, h_N)$  means "hold  $\hat{y}_1, \hat{y}_6, \hat{y}_{10}$ , and  $h_1, \dots, h_{k-1}, h_{k+1}, \dots, h_N$  constant."

・
 ・
 ・
 ・
 ・
 ・
 ・
 ・
 ・
 ・
 ・
 ・
 ・
 ・
 ・
 ・
 ・
 ・
 ・
 ・
 ・
 ・
 ・
 ・
 ・
 ・
 ・
 ・
 ・
 ・
 ・
 ・
 ・
 ・
 ・
 ・
 ・
 ・
 ・
 ・
 ・
 ・
 ・
 ・
 ・
 ・
 ・
 ・
 ・
 ・
 ・
 ・
 ・
 ・
 ・
 ・
 ・
 ・
 ・
 ・
 ・
 ・
 ・
 ・
 ・
 ・
 ・
 ・
 ・
 ・
 ・
 ・
 ・
 ・
 ・
 ・
 ・
 ・
 ・
 ・
 ・
 ・
 ・
 ・
 ・
 ・
 ・
 ・
 ・
 ・
 ・
 ・
 ・
 ・
 ・
 ・
 ・
 ・
 ・
 ・
 ・
 ・
 ・
 ・
 ・
 ・
 ・
 ・
 ・
 ・
 ・
 ・
 ・
 ・
 ・
 ・
 ・
 ・
 ・
 ・
 ・
 ・
 ・
 ・
 ・
 ・
 ・
 ・
 ・
 ・
 ・
 ・
 ・
 ・
 ・
 ・

 Review
 Vanishing Gradient
 Example
 RNN
 Forget Gate
 LSTM
 Backprop
 Weight Gradient
 Conclusion

 00000
 00000
 000000000
 000000000
 000000000
 0000
 000
 000
 000
 000
 000
 000
 000
 000
 000
 000
 000
 000
 000
 000
 000
 000
 000
 000
 000
 000
 000
 000
 000
 000
 000
 000
 000
 000
 000
 000
 000
 000
 000
 000
 000
 000
 000
 000
 000
 000
 000
 000
 000
 000
 000
 000
 000
 000
 000
 000
 000
 000
 000
 000
 000
 000
 000
 000
 000
 000
 000
 000
 000
 000
 000
 000
 000
 000
 000
 000
 000
 000
 000
 000
 000
 000
 000

### Back-Propagation in terms of Flow Graphs

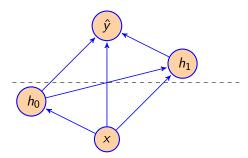

In order to find the derivative of an output w.r.t. any intermediate variables, one strategy that works is:

- Oraw a dashed line across the graph just downstream of the desired intermediate variables.
- Apply the chain rule, with a summation across all edges that cross the dashed line.

### Back-Propagation in terms of Flow Graphs

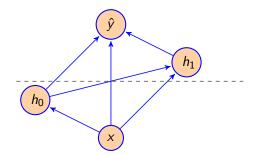

$$\frac{\partial \hat{y}}{\partial h_0}(x, h_0) = \frac{d\hat{y}}{dh_1} \frac{\partial h_1}{\partial h_0}(x, h_0, h_1) + \frac{d\hat{y}}{d\hat{y}} \frac{\partial \hat{y}}{\partial h_0}(x, h_0, h_1)$$

$$\frac{\partial \hat{y}}{\partial x}(x, h_0) = \frac{d\hat{y}}{dh_1} \frac{\partial h_1}{\partial x}(x, h_0, h_1) + \frac{d\hat{y}}{d\hat{y}} \frac{\partial \hat{y}}{\partial x}(x, h_0, h_1)$$

Notice:  $\frac{\partial \hat{y}}{\partial x}(x, h_0)$  does **not** include  $\frac{d \hat{y}}{dh_0} \frac{\partial h_0}{\partial x}$ .

・ロト・西ト・山田・山田・山口・

 Review
 Vanishing Gradient
 Example
 RNN
 Forget Gate
 LSTM
 Backprop
 Weight Gradient
 Conclusion

 0000
 0000
 0000
 00000000
 000000000
 000000000
 000
 000

### Back-Propagation Through Time

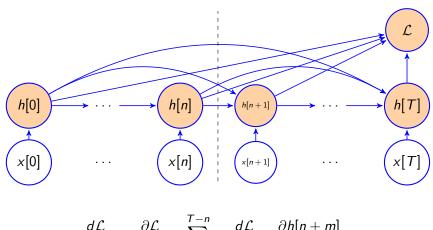

 $\frac{d\mathcal{L}}{dh[n]} = \frac{\partial\mathcal{L}}{\partial h[n]} + \sum_{m=1}^{T-n} \frac{d\mathcal{L}}{dh[n+m]} \frac{\partial h[n+m]}{\partial h[n]}$ 

 Review
 Vanishing Gradient
 Example
 RNN
 Forget Gate
 LSTM
 Backprop
 Weight Gradient
 Conclusion

 00000
 0000
 00000000
 00000000
 00000000
 0000
 000
 000

▲ロ ▶ ▲周 ▶ ▲ 国 ▶ ▲ 国 ▶ ● の Q @

### Outline

- 1 Review: Recurrent Neural Networks
- 2 Vanishing/Exploding Gradient
- 8 Running Example: a Pocket Calculator
- 4 Regular RNN
- 5 Forget Gate
- 6 Long Short-Term Memory (LSTM)
- Backprop for an LSTM
- 8 Weight Gradient for an LSTM
- Onclusion

### Vanishing/Exploding Gradient

- The "vanishing gradient" problem refers to the tendency of  $\frac{dh[n+m]}{dh[n]}$  to disappear, exponentially, when *m* is large.
- The "exploding gradient" problem refers to the tendency of  $\frac{dh[n+m]}{dh[n]}$  to explode toward infinity, exponentially, when *m* is large.
- If the largest feedback coefficient is |w[m]| > 1, then you get exploding gradient. If |w[m]| < 1, you get vanishing gradient.

### Example: A Memorizer Network

Review Vanishing Gradient Example RNN

00000 00000

Suppose that we have a very simple RNN:

$$h[n] = wx[n] + uh[n-1]$$

Forget Gate

Backprop

Weight Gradient Conclusion

Suppose that x[n] is only nonzero at time 0:

$$x[n] = \begin{cases} x_0 & n = 0\\ 0 & n \neq 0 \end{cases}$$

Suppose that, instead of measuring x[0] directly, we are only allowed to measure the output of the RNN *m* time-steps later. Our goal is to learn *w* and *u* so that h[m] remembers  $x_0$ , thus:

$$\mathcal{L}=\frac{1}{2}\left(h[m]-x_0\right)^2$$

### Example: A Memorizer Network

Review Vanishing Gradient Example RNN

Now, how do we perform gradient update of the weights? If

$$h[n] = wx[n] + uh[n-1]$$

Forget Gate LSTM

Weight Gradient Conclusion

then

00000 00000

$$\frac{d\mathcal{L}}{dw} = \sum_{n} \left(\frac{d\mathcal{L}}{dh[n]}\right) \frac{\partial h[n]}{\partial w}$$
$$= \sum_{n} \left(\frac{d\mathcal{L}}{dh[n]}\right) x[n] = \left(\frac{d\mathcal{L}}{dh[0]}\right) x_{0}$$

But the error is defined as

$$\mathcal{L}=\frac{1}{2}\left(h[m]-x_0\right)^2$$

SO

$$\frac{d\mathcal{L}}{dh[0]} = u \frac{d\mathcal{L}}{dh[1]} = u^2 \frac{d\mathcal{L}}{dh[2]} = \dots = u^m (h[m] - x_0)$$

 Review
 Vanishing Gradient
 Example
 RNN
 Forget Gate
 LSTM
 Backprop
 Weight Gradient
 Conclusion

 00000
 00000
 00000000
 000000000
 000000000
 000000000
 0000
 000

#### Example: Vanishing Gradient

So we find out that the gradient, w.r.t. the coefficient w, is either exponentially small, or exponentially large, depending on whether |u| < 1 or |u| > 1:

$$\frac{d\mathcal{L}}{dw} = x_0 \left( h[m] - x_0 \right) u^m$$

In other words, if our application requires the neural net to wait *m* time steps before generating its output, then the gradient is exponentially smaller, and therefore training the neural net is exponentially harder.

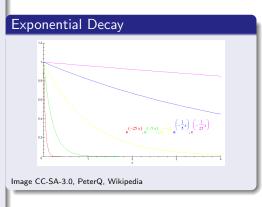

▲ロ ▶ ▲周 ▶ ▲ 国 ▶ ▲ 国 ▶ ● の Q @

| Review | Vanishing Gradient | Example | RNN | Forget Gate | LSTM | Backprop | Weight Gradient | Conclusion |
|--------|--------------------|---------|-----|-------------|------|----------|-----------------|------------|
|        |                    | 0000    |     |             |      |          |                 |            |

▲□▶ ▲□▶ ▲□▶ ▲□▶ □ のQで

### Outline

- Review: Recurrent Neural Networks
- 2 Vanishing/Exploding Gradient
- 3 Running Example: a Pocket Calculator
- 4 Regular RNN
- 5 Forget Gate
- 6 Long Short-Term Memory (LSTM)
- Backprop for an LSTM
- 8 Weight Gradient for an LSTM
- Onclusion

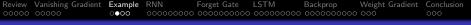

### Notation

Today's lecture will try to use notation similar to the Wikipedia page for LSTM.

▲□▶ ▲□▶ ▲□▶ ▲□▶ □ のQで

- x[t] = input at time t
- y[t] = target/desired output
- $c[t] = \mathsf{LSTM}$  memory cell
- h[t] = LSTM output
- *u* = feedback coefficient
- w = feedforward coefficient
- b = bias

### Running Example: a Pocket Calculator

The rest of this lecture will refer to a toy application called "pocket calculator."

#### Pocket Calculator

- When x[t] > 0, add it to the current tally: c[t] = c[t-1] + x[t].
- When *x*[*t*] = 0,
  - Print out the current tally, h[t] = c[t-1], and then
  - 2 Reset the tally to zero, c[t] = 0.

#### Example Signals

Input: 
$$x[t] = 1, 2, 1, 0, 1, 1, 1, 0$$
  
Target Output:  $y[t] = 0, 0, 0, 4, 0, 0, 0, 3$ 

#### Pocket Calculator

- When x[t] > 0, add it to the current tally: c[t] = c[t-1] + x[t].
- When x[t] = 0,
  - Print out the current tally, h[t] = c[t 1], and then
  - Reset the tally to zero, c[t] = 0.

#### Pocket Calculator

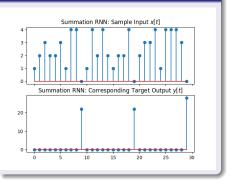

▲ロ ▶ ▲周 ▶ ▲ 国 ▶ ▲ 国 ▶ ● の Q @

 Review
 Vanishing Gradient
 Example
 RNN
 Forget Gate
 LSTM
 Backprop
 Weight Gradient
 Conclusion

 00000
 00000000
 000000000
 000000000
 000000000
 0000
 000

▲ロ ▶ ▲周 ▶ ▲ 国 ▶ ▲ 国 ▶ ● の Q @

### Outline

- Review: Recurrent Neural Networks
- 2 Vanishing/Exploding Gradient
- 3 Running Example: a Pocket Calculator

### 4 Regular RNN

- 5 Forget Gate
- 6 Long Short-Term Memory (LSTM)
- Backprop for an LSTM
- 8 Weight Gradient for an LSTM
- Onclusion

 Review
 Vanishing Gradient
 Example
 RNN
 Forget Gate
 LSTM
 Backprop
 Weight Gradient
 Conclusion

 00000
 00000
 00000000
 000000000
 000000000
 00000000
 000
 000

### One-Node One-Tap Linear RNN

Suppose that we have a very simple RNN:

Excitation: 
$$c[t] = x[t] + uh[t-1]$$
  
Activation:  $h[t] = \sigma_h(c[t])$ 

where  $\sigma_h()$  is some feedback nonlinearity. In this simple example, let's just use  $\sigma_h(c[t]) = c[t]$ , i.e., no nonlinearity. **GOAL:** Find *u* so that  $h[t] \approx y[t]$ . In order to make the problem easier, we will only score an "error" when  $y[t] \neq 0$ :

$$\mathcal{L} = \frac{1}{2} \sum_{t:y[t]>0} (h[t] - y[t])^2$$

#### RNN: u = 1?

Obviously, if we want to just add numbers, we should just set u = 1. Then the RNN is computing

Excitation: 
$$c[t] = x[t] + h[t-1]$$
  
Activation:  $h[t] = \sigma_h(c[t])$ 

That works until the first zero-valued input. But then it just keeps on adding.

#### RNN with u = 1

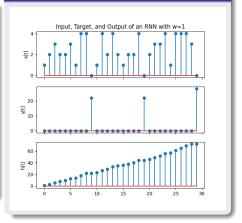

・ロト・日本・日本・日本・日本・日本

#### RNN: u = 0.5?

Can we get decent results using u = 0.5?

- Advantage: by the time we reach x[t] = 0, the sum has kind of leaked away from us (c[t] ≈ 0), so a hard-reset is not necessary.
- Disadvantage: by the time we reach x[t] = 0, the sum has kind of leaked away from us (h[t] ≈ 0).

#### RNN with u = 0.5

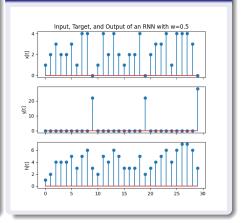

▲□▶ ▲□▶ ▲□▶ ▲□▶ □ のQで

### Gradient Descent

c[t] = x[t] + uh[t - 1] $h[t] = \sigma_h(c[t])$ 

Let's try initializing u = 0.5, and then performing gradient descent to improve it. Gradient descent has five steps:

**9** Forward Propagation: c[t] = x[t] + uh[t-1], h[t] = c[t].

▲□▶ ▲□▶ ▲□▶ ▲□▶ ■ ● ●

- **2** Synchronous Backprop:  $\epsilon[t] = \partial \mathcal{L} / \partial c[t]$ .
- **3** Back-Prop Through Time:  $\delta[t] = d\mathcal{L}/dc[t]$ .
- Weight Gradient:  $d\mathcal{L}/du = \sum_t \delta[t]h[t-1]$
- **o** Gradient Descent:  $u \leftarrow u \eta d\mathcal{L}/du$

### Review Vanishing Gradient Example RNN Forget Gate LSTM Backprop Weight Gradient Conclusion 00000 00000 000000000 000000000 000000000 0000 000 000

### Gradient Descent

Excitation: 
$$c[t] = x[t] + uh[t-1]$$
  
Activation:  $h[t] = \sigma_h(c[t])$   
Error:  $\mathcal{L} = \frac{1}{2} \sum_{t:y[t]>0} (h[t] - y[t])^2$ 

So the back-prop stages are:

Synchronous Backprop: 
$$\epsilon[t] = \frac{\partial \mathcal{L}}{\partial c[t]} = \begin{cases} (h[t] - y[t]) & y[t] > 0\\ 0 & \text{otherwise} \end{cases}$$
  
BPTT:  $\delta[t] = \frac{d\mathcal{L}}{dc[t]} = \epsilon[t] + u\delta[t+1]$   
Weight Gradient:  $\frac{d\mathcal{L}}{du} = \sum_{t} \delta[t]h[t-1]$ 

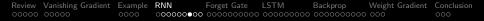

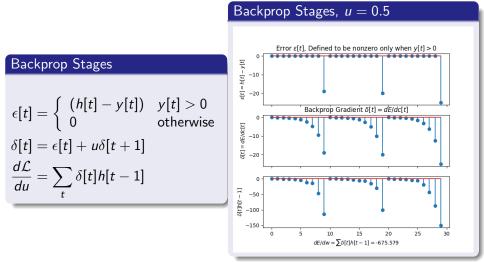

▲□▶ ▲□▶ ▲三▶ ▲三▶ 三三 のへで

 Review
 Vanishing Gradient
 Example
 RNN
 Forget Gate
 LSTM
 Backprop
 Weight Gradient
 Conclusion

 00000
 0000
 00000000
 000000000
 000000000
 000000000
 000000000
 000
 000
 000
 000
 000
 000
 000
 000
 000
 000
 000
 000
 000
 000
 000
 000
 000
 000
 000
 000
 000
 000
 000
 000
 000
 000
 000
 000
 000
 000
 000
 000
 000
 000
 000
 000
 000
 000
 000
 000
 000
 000
 000
 000
 000
 000
 000
 000
 000
 000
 000
 000
 000
 000
 000
 000
 000
 000
 000
 000
 000
 000
 000
 000
 000
 000
 000
 000
 000
 000
 000
 000
 000
 000
 000
 000</t

### Vanishing Gradient and Exploding Gradient

- Notice that, with |u| < 1, δ[t] tends to vanish exponentially fast as we go backward in time. This is called the vanishing gradient problem. It is a big problem for RNNs with long time-dependency, and for deep neural nets with many layers.</li>
- If we set |u| > 1, we get an even worse problem, sometimes called the **exploding gradient** problem.

▲□▶ ▲□▶ ▲□▶ ▲□▶ □ のQで

 Review
 Vanishing Gradient
 Example
 RNN
 Forget Gate
 LSTM
 Backprop
 Weight Gradient
 Conclusion

 00000
 00000
 00000000
 000000000
 000000000
 000000000
 0000
 000

#### RNN, u = 1.7

```
c[t] = x[t] + uh[t-1]
```

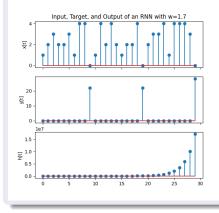

#### RNN, $u = \overline{1.7}$

$$\delta[t] = \epsilon[t] + u\delta[t+1]$$

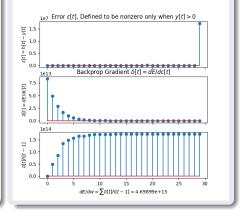

◆□▶ ◆□▶ ◆三▶ ◆三▶ 三三 のへで

 Review
 Vanishing Gradient
 Example
 RNN
 Forget Gate
 LSTM
 Backprop
 Weight Gradient
 Conclusion

 00000
 00000
 00000000
 000000000
 000000000
 000000000
 0000
 000

▲ロ ▶ ▲周 ▶ ▲ 国 ▶ ▲ 国 ▶ ● の Q @

### Outline

- Review: Recurrent Neural Networks
- 2 Vanishing/Exploding Gradient
- 3 Running Example: a Pocket Calculator
- 4 Regular RNN
- 5 Forget Gate
- 6 Long Short-Term Memory (LSTM)
- Backprop for an LSTM
- 8 Weight Gradient for an LSTM
- Onclusion

### Hochreiter and Schmidhuber's Solution: The Forget Gate

Instead of multiplying by the same weight, *u*, at each time step, Hochreiter and Schmidhuber proposed: let's make the feedback coefficient a function of the input!

Excitation: 
$$c[t] = x[t] + f[t]h[t-1]$$
  
Activation:  $h[t] = \sigma_h(c[t])$   
Forget Gate:  $f[t] = \sigma_g(w_f x[t] + u_f h[t-1] + b_f)$ ,

where  $\sigma_h()$  and  $\sigma_g()$  might be different nonlinearities. In particular, it's OK for  $\sigma_h()$  to be linear  $(\sigma_h(c) = c)$ , but  $\sigma_g()$  should be clipped so that  $0 \le f[t] \le 1$ , in order to avoid gradient explosion.

The Forget-Gate Nonlinearity

The forget gate is

$$f[t] = \sigma_g \left( w_f x[t] + u_f h[t-1] + b_f \right)$$

where  $\sigma_g()$  is some nonlinearity such that  $0 \le \sigma_g() \le 1$ . Two such nonlinearities are worth knowing about.

▲□▶ ▲□▶ ▲□▶ ▲□▶ □ のQで

### Forget-Gate Nonlinearity #1: CReLU

The first useful nonlinearity is the CReLU (clipped rectified linear unit), defined as

$$\sigma_g(w_f x + u_f h + b_f) = \min(1, \max(0, w_f x + u_f h + b_f))$$

- The CReLU is particularly useful for **knowledge-based** design. That's because  $\sigma(1) = 1$  and  $\sigma(0) = 0$ , so it is relatively easy to design the weights  $w_f$ ,  $u_f$ , and  $b_f$  to get the results you want.

# Forget-Gate Nonlinearity #1: Logistic Sigmoid

Review Vanishing Gradient Example RNN

The second useful nonlinearity is the logistic sigmoid, defined as:

Forget Gate

0000000000

Backprop

00000 000

Weight Gradient Conclusion

$$\sigma_g(w_f x + u_f h + b_f) = \frac{1}{1 + e^{-(w_f x + u_f h + b_f)}}$$

- The logistic sigmoid is particularly useful for **gradient descent**. That's because its gradient is defined for all values of  $w_f$ . In fact, it has a really simple form, that can be written in terms of the output:  $\dot{\sigma} = \sigma(1 - \sigma)$ .
- The logistic sigmoid is not as useful for knowledge-based design. That's because 0 < σ < 1: as x → -∞, σ(x) → 0, but it never quite reaches it. Likewise as x → ∞, σ(x) → 1, but it never quite reaches it.</li>

#### Pocket Calculator

- When x[t] > 0, accumulate the input, and print out nothing.
- When x[t] = 0, print out the accumulator, then reset.

... but the "print out nothing" part is not scored, only the accumulation. Furthermore, nonzero input is always  $x[t] \ge 1$ .

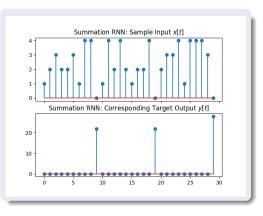

▲□▶ ▲□▶ ▲□▶ ▲□▶ □ のQで

 Review
 Vanishing Gradient
 Example
 RNN
 Forget Gate
 LSTM
 Backprop
 Weight Gradient
 Conclusion

 00000
 00000
 000000
 000000
 00000000
 000000000
 000000000
 000000000
 000000000

# $\mathcal{L} = \frac{1}{2} \sum_{t:y[t]>0} \left(h[t] - y[t]\right)^2 = 0$

# Pocket Calculator With zero error, we can approximate the pocket calculator as

- When x[t] ≥ 1, accumulate the input.
- When x[t] = 0, print out the accumulator, then reset.

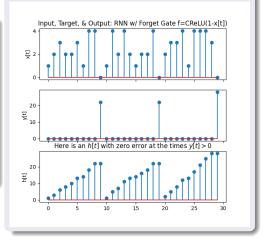

(日) (四) (日) (日) (日)

### Forget-Gate Implementation of the Pocket Calculator

It seems like we can approximate the pocket calculator as:

- When  $x[t] \ge 1$ , accumulate the input: c[t] = x[t] + h[t-1].
- When x[t] = 0, print out the accumulator, then reset: c[t] = x[t].

So it seems that we just want the forget gate set to

$$f[t] = \begin{cases} 1 & x[t] \ge 1 \\ 0 & x[t] = 0 \end{cases}$$

This can be accomplished as

$$f[t] = \mathsf{CReLU}\left(x[t]\right) = \max\left(0, \min\left(1, x[t]\right)\right)$$

A D N A 目 N A E N A E N A B N A C N

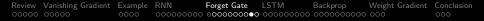

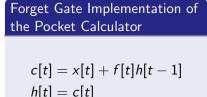

$$f[t] = CReLU(x[t])$$

... but the error is large!

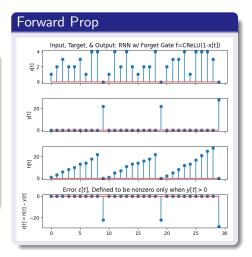

◆□▶ ◆□▶ ◆三▶ ◆三▶ 三三 - のへぐ

### Review Vanishing Gradient Example RNN Forget Gate LSTM Backprop Weight Gradient Conclusion 00000 0000 00000000 00000000 000000000 000000000 000000000 0000 <t

# What Went Wrong?

- The forget gate correctly turned itself on (remember the past) when x[t] > 0, and turned itself off (forget the past) when x[t] = 0.
- Unfortunately, we don't want to forget the past when x[t] = 0. We want to forget the past on the next time step after x[t] = 0.
- Coincidentally, we also don't want any output when x[t] > 0. The error criterion doesn't score those samples, but maybe it should.

 Review
 Vanishing Gradient
 Example
 RNN
 Forget Gate
 LSTM
 Backprop
 Weight Gradient
 Conclusion

 00000
 00000
 000000000
 000000000
 000000000
 0000
 000
 000
 000
 000
 000
 000
 000
 000
 000
 000
 000
 000
 000
 000
 000
 000
 000
 000
 000
 000
 000
 000
 000
 000
 000
 000
 000
 000
 000
 000
 000
 000
 000
 000
 000
 000
 000
 000
 000
 000
 000
 000
 000
 000
 000
 000
 000
 000
 000
 000
 000
 000
 000
 000
 000
 000
 000
 000
 000
 000
 000
 000
 000
 000
 000
 000
 000
 000
 000
 000
 000
 000
 000
 000
 000
 000
 000

▲□▶ ▲□▶ ▲ 三▶ ▲ 三▶ ▲ 三 ● ● ●

### Outline

- Review: Recurrent Neural Networks
- 2 Vanishing/Exploding Gradient
- 3 Running Example: a Pocket Calculator
- 4 Regular RNN
- 5 Forget Gate
- 6 Long Short-Term Memory (LSTM)
- Backprop for an LSTM
- 8 Weight Gradient for an LSTM
- Onclusion

#### Long short-term memory

<u>S Hochreiter, J Schmidhuber</u> - Neural computation, 1997 - ieeexplore.ieee.org Learning to store information over extended time intervals by recurrent backpropagation takes a very long time, mostly because of insufficient, decaying error backflow. We briefly review Hochreiter's (1991) analysis of this problem, then address it by introducing a novel ...  $\frac{1}{2}$   $\frac{1}{2}$   $\frac{1}{2}$  Cite Cited by 56649 Related articles All 50 versions  $\gg$ 

## Long Short-Term Memory (LSTM)

The LSTM solves those problems by defining two types of memory, and three types of gates. The two types of memory are

- The "cell," c[t], corresponds to the excitation in an RNN.
- The "output" or "prediction," h[t], corresponds to the activation in an RNN.

The three gates are:

- The cell remembers the past only when the forget gate is on, f[t] = 1.
- ② The cell accepts input only when the input gate is on, i[t] = 1.
- The cell is output only when the output gate is on, o[t] = 1.

## Long Short-Term Memory (LSTM)

The three gates are:

- The cell remembers the past only when the forget gate is on, f[t] = 1.
- ② The cell accepts input only when the input gate is on, i[t] = 1.

$$c[t] = f[t]c[t-1] + i[t]\sigma_h(w_c x[t] + u_c h[t-1] + b_c)$$

• The cell is output only when the output gate is on, o[t] = 1.

$$h[t] = o[t]c[t]$$

・ロト ・ 目 ・ ・ ヨト ・ ヨ ・ うへつ

#### Characterizing Human Memory

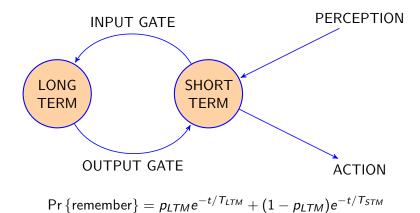

▲ロ▶ ▲周▶ ▲ヨ▶ ▲ヨ▶ ヨ のなべ

### When Should You Remember?

$$c[t] = f[t]c[t-1] + i[t]\sigma_h(w_c x[t] + u_c h[t-1] + b_c)$$
  
$$h[t] = o[t]c[t]$$

- The forget gate is a function of current input and past output,  $f[t] = \sigma_g (w_f x[t] + u_f h[t-1] + b_f)$
- The input gate is a function of current input and past output,  $i[t] = \sigma_g (w_i x[t] + u_i h[t-1] + b_i)$

The output gate is a function of current input and past output, o[t] = σ<sub>g</sub> (w<sub>o</sub>x[t] + u<sub>o</sub>h[t - 1] + b<sub>o</sub>)

i 0

$$i[t] = \text{input gate} = \sigma(w_i x[t] + u_i h[t-1] + b_i)$$

$$o[t] = \text{output gate} = \sigma(w_o x[t] + u_o h[t-1] + b_o)$$

$$f[t] = \text{forget gate} = \sigma(w_f x[t] + u_f h[t-1] + b_f)$$

$$c[t] = \text{memory cell} = f[t]c[t-1] + i[t] \tanh(w_c x[t] + u_c h[t-1] + b_c)$$

$$h[t] = \text{output} = o[t]c[t]$$

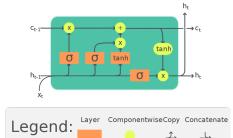

### Neural Network Model: LSTM

f С

Review Vanishing Gradient Example RNN LSTM Weight Gradient Conclusion 

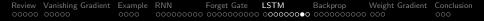

#### Example: Pocket Calculator

$$c[t] = f[t]c[t-1] + i[t]x[t]$$
  

$$i[t] = 1 \text{ always}$$
  

$$h[t] = o[t]c[t]$$
  

$$o[t] = \begin{cases} 1 & x[t] == 0 \\ 0 & x[t] \ge 1 \end{cases}$$
  

$$f[t] = \begin{cases} 1 & h[t-1] \ge 1 \\ 0 & h[t-1] == 0 \end{cases}$$

#### Forward Prop Input x[t] of the LSTM Target Output y[t] of the LSTM Cell c[t] of the LSTM, f[t]=CReLU(1-h[t-1]), i[t]=CReLU(1) Output h[t] of the LSTM, o[t]=CReLU(1-x[t]) 0 -

▲□▶ ▲□▶ ▲注▶ ▲注▶ 注目 のへ⊙

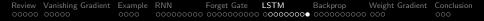

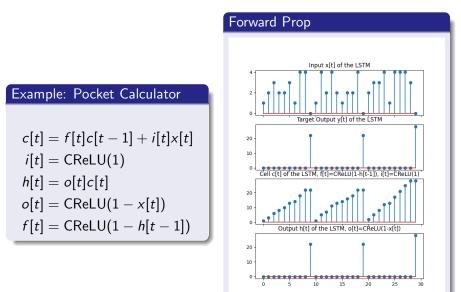

| Review | Vanishing Gradient | Example | RNN | Forget Gate | LSTM | Backprop | Weight Gradient | Conclusion |
|--------|--------------------|---------|-----|-------------|------|----------|-----------------|------------|
|        |                    |         |     |             |      | ••••••   |                 |            |

▲□▶ ▲□▶ ▲□▶ ▲□▶ □ のQで

### Outline

- 1 Review: Recurrent Neural Networks
- 2 Vanishing/Exploding Gradient
- 3 Running Example: a Pocket Calculator
- 4 Regular RNN
- 5 Forget Gate
- 6 Long Short-Term Memory (LSTM)
- Backprop for an LSTM
- 8 Weight Gradient for an LSTM
- Onclusion

### Backprop for a normal RNN

In a normal RNN, each epoch of gradient descent has five steps:

- Forward-prop: find the node excitation and activation, moving forward through time.
- Synchronous backprop: find the partial derivative of error w.r.t. node excitation at each time, assuming all other time steps are constant.
- Back-prop through time: find the total derivative of error w.r.t. node excitation at each time.
- Weight gradient: find the total derivative of error w.r.t. each weight and each bias.
- **Gradient descent:** adjust each weight and bias in the direction of the negative gradient

### Backprop for an LSTM

An LSTM differs from a normal RNN in that, instead of just one memory unit at each time step, we now have two memory units and three gates. Each of them depends on the previous time-step. Since there are so many variables, let's stop back-propagating to excitations. Instead, we'll just back-prop to compute the derivative of the error w.r.t. each of the variables:

$$\delta_h[t] = \frac{d\mathcal{L}}{dh[t]}, \ \delta_c[t] = \frac{d\mathcal{L}}{dc[t]}, \ \delta_i[t] = \frac{d\mathcal{L}}{di[t]}, \ \delta_o[t] = \frac{d\mathcal{L}}{do[t]}, \ \delta_f[t] = \frac{d\mathcal{L}}{df[t]}$$

The partial derivatives are easy, though. Error can't depend **directly** on any of the internal variables; it can only depend **directly** on the output, h[t]:

$$\epsilon_h[t] = \frac{\partial \mathcal{L}}{\partial h[t]}$$

## Backprop for an LSTM

In an LSTM, we'll implement each epoch of gradient descent with five steps:

- Forward-prop: find all five of the variables at each time step, moving forward through time.
- Synchronous backprop: find the partial derivative of error w.r.t. h[t].
- Back-prop through time: find the total derivative of error w.r.t. each of the five variables at each time, starting with h[t].
- Weight gradient: find the total derivative of error w.r.t. each weight and each bias.
- **Gradient descent:** adjust each weight and bias in the direction of the negative gradient

#### Synchronous Back-Prop: the Output

Suppose the error term is

$$\mathcal{L} = rac{1}{2} \sum_{t=-\infty}^{\infty} (h[t] - y[t])^2$$

Then the first step, in back-propagation, is to calculate the partial derivative w.r.t. the prediction term h[t]:

$$\epsilon_h[t] = \frac{\partial \mathcal{L}}{\partial h[t]} = h[t] - y[t]$$

▲□▶ ▲□▶ ▲三▶ ▲三▶ - 三 - のへで

#### Synchronous Back-Prop: the other variables

Remember that the error is defined only in terms of the output, h[t]. So, actually, partial derivatives with respect to the other variables are all zero!

$$\epsilon_i[t] = \frac{\partial \mathcal{L}}{\partial i[t]} = 0$$
$$\epsilon_o[t] = \frac{\partial \mathcal{L}}{\partial o[t]} = 0$$
$$\epsilon_f[t] = \frac{\partial \mathcal{L}}{\partial f[t]} = 0$$
$$\epsilon_c[t] = \frac{\partial \mathcal{L}}{\partial c[t]} = 0$$

### Back-Prop Through Time

Back-prop through time is really tricky in an LSTM, because four of the five variables depend on the previous time step, either on h[t-1] and/or c[t-1]:

$$\begin{split} i[t] &= \sigma_g(w_i x[t] + u_i h[t-1] + b_i) \\ o[t] &= \sigma_g(w_o x[t] + u_o h[t-1] + b_o) \\ f[t] &= \sigma_g(w_f x[t] + u_f h[t-1] + b_f) \\ c[t] &= f[t] c[t-1] + i[t] \sigma_h(w_c x[t] + u_c h[t-1] + b_c) \\ h[t] &= o[t] c[t] \end{split}$$

#### Back-Prop Through Time

Taking the partial derivative of each variable at time t w.r.t. the variables at time t - 1, we get

$$\begin{aligned} \frac{\partial i[t]}{\partial h[t-1]} &= \dot{\sigma}_g(w_i x[t] + u_i h[t-1] + b_i) u_i \\ \frac{\partial o[t]}{\partial h[t-1]} &= \dot{\sigma}_g(w_o x[t] + u_o h[t-1] + b_o) u_o \\ \frac{\partial f[t]}{\partial h[t-1]} &= \dot{\sigma}_g(w_f x[t] + u_f h[t-1] + b_f) u_f \\ \frac{\partial c[t]}{\partial h[t-1]} &= i[t] \dot{\sigma}_h(w_c x[t] + u_c h[t-1] + b_c) u_c \\ \frac{\partial c[t]}{\partial c[t-1]} &= f[t] \end{aligned}$$

 Review
 Vanishing Gradient
 Example
 RNN
 Forget Gate
 LSTM
 Backprop
 Weight Gradient
 Conclusion

 00000
 00000
 000000000
 000000000
 000000000
 000000000
 0000

### Back-Prop Through Time

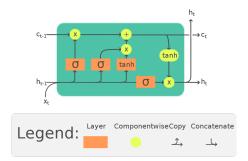

We can then combine all of those together to get:

$$\frac{d\mathcal{L}}{dh[t]} = \frac{\partial\mathcal{L}}{\partial h[t]} + \sum_{\xi \in \{i,o,f,c\}} \frac{d\mathcal{L}}{d\xi[t+1]} \frac{\partial\xi[t+1]}{\partial h[t]}$$

▲□▶ ▲□▶ ▲□▶ ▲□▶ □ のQで

# Review Vanishing Gradient Example RNN Forget Gate LSTM Backprop Weight Gradient Conclusion 00000 00000 00000000 000000000 000000000 00000000 000 000

### Back-Prop Through Time

Back-propagation for all of the other variables is easier, since only c[t] has any direct connection from the current time to the next time:

$$\begin{aligned} \frac{d\mathcal{L}}{dc[t]} &= \frac{d\mathcal{L}}{dh[t]} \frac{\partial h[t]}{\partial c[t]} + \frac{d\mathcal{L}}{dc[t+1]} \frac{\partial c[t+1]}{\partial c[t]} \\ \frac{d\mathcal{L}}{do[t]} &= \frac{d\mathcal{L}}{dh[t]} \frac{\partial h[t]}{\partial o[t]} \\ \frac{d\mathcal{L}}{di[t]} &= \frac{d\mathcal{L}}{dc[t]} \frac{\partial c[t]}{\partial i[t]} \\ \frac{d\mathcal{L}}{df[t]} &= \frac{d\mathcal{L}}{dc[t]} \frac{\partial c[t]}{\partial i[t]} \end{aligned}$$

| Review | Vanishing Gradient | Example | RNN | Forget Gate | LSTM | Backprop | Weight Gradient | Conclusion |
|--------|--------------------|---------|-----|-------------|------|----------|-----------------|------------|
|        |                    |         |     |             |      |          | 000             |            |

▲□▶ ▲□▶ ▲□▶ ▲□▶ □ のQで

### Outline

- 1 Review: Recurrent Neural Networks
- 2 Vanishing/Exploding Gradient
- 3 Running Example: a Pocket Calculator
- 4 Regular RNN
- 5 Forget Gate
- 6 Long Short-Term Memory (LSTM)
- Backprop for an LSTM
- 8 Weight Gradient for an LSTM
- Onclusion

### Weight Gradient for an LSTM

Unlike BPTT, the weight gradient for an LSTM is really easy! There are a lot of different weights, but each of them has an influence on only one variable:

$$i[t] = \sigma_g(w_i x[t] + u_i h[t-1] + b_i)$$
  

$$o[t] = \sigma_g(w_o x[t] + u_o h[t-1] + b_o)$$
  

$$f[t] = \sigma_g(w_f x[t] + u_f h[t-1] + b_f)$$
  

$$c[t] = f[t]c[t-1] + i[t]\sigma_h(w_c x[t] + u_c h[t-1] + b_c)$$
  

$$h[t] = o[t]c[t]$$

### Weight Gradient for an LSTM

Differentiating, we get:

$$\begin{split} \frac{\partial \mathcal{L}}{\partial w_{i}} &= \sum_{t} \frac{d\mathcal{L}}{di[t]} \dot{\sigma}_{g}(\cdot) x[t], \quad \frac{\partial \mathcal{L}}{\partial u_{i}} = \sum_{t} \frac{d\mathcal{L}}{di[t]} \dot{\sigma}_{g}(\cdot) h[t-1], \\ \frac{\partial \mathcal{L}}{\partial w_{o}} &= \sum_{t} \frac{d\mathcal{L}}{do[t]} \dot{\sigma}_{g}(\cdot) x[t], \quad \frac{\partial \mathcal{L}}{\partial u_{o}} = \sum_{t} \frac{d\mathcal{L}}{do[t]} \dot{\sigma}_{g}(\cdot) h[t-1], \\ \frac{\partial \mathcal{L}}{\partial w_{f}} &= \sum_{t} \frac{d\mathcal{L}}{df[t]} \dot{\sigma}_{g}(\cdot) x[t], \quad \frac{\partial \mathcal{L}}{\partial u_{f}} = \sum_{t} \frac{d\mathcal{L}}{df[t]} \dot{\sigma}_{g}(\cdot) h[t-1], \\ \frac{\partial \mathcal{L}}{\partial w_{c}} &= \sum_{t} \frac{d\mathcal{L}}{dc[t]} i[t] \dot{\sigma}_{h}(\cdot) x[t], \quad \frac{\partial \mathcal{L}}{\partial u_{c}} = \sum_{t} \frac{d\mathcal{L}}{dc[t]} i[t] \dot{\sigma}_{h}(\cdot) h[t-1]. \end{split}$$

▲□ > ▲圖 > ▲目 > ▲目 > ▲目 > ● ④ < ⊙

 Review
 Vanishing Gradient
 Example
 RNN
 Forget Gate
 LSTM
 Backprop
 Weight Gradient
 Conclusion

 00000
 00000
 000000000
 000000000
 000000000
 000000000
 0000
 0000

### Outline

- Review: Recurrent Neural Networks
- 2 Vanishing/Exploding Gradient
- 3 Running Example: a Pocket Calculator
- 4 Regular RNN
- 5 Forget Gate
- 6 Long Short-Term Memory (LSTM)
- Backprop for an LSTM
- 8 Weight Gradient for an LSTM

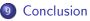

- RNNs suffer from either exponentially decreasing memory (if |w| < 1) or exponentially increasing memory (if |w| > 1). This is one version of a more general problem sometimes called the gradient vanishing problem.
- The forget gate solves that problem by making the feedback coefficient a function of the input.
- LSTM defines two types of memory (cell=excitation="long-term memory," and output=activation="short-term memory"), and three types of gates (input, output, forget).

▲□▶ ▲□▶ ▲□▶ ▲□▶ ■ ●の00

 Review
 Vanishing Gradient
 Example
 RNN
 Forget Gate
 LSTM
 Backprop
 Weight Gradient
 Conclusion

 00000
 00000
 000000000
 000000000
 000000000
 000000000
 0000
 000

Each epoch of LSTM training has the same steps as in a regular RNN:

- Forward propagation: find h[t].
- Synchronous backprop: find the time-synchronous partial derivatives <u>\[ \frac{\partial \mathcal{L}}{\partial h[t]} \].</u>
- **3** BPTT: find the total derivatives  $\frac{d\mathcal{L}}{dh[t]}, \frac{d\mathcal{L}}{dc[t]}, \frac{d\mathcal{L}}{do[t]}, \frac{d\mathcal{L}}{df[t]}$ , and  $\frac{d\mathcal{L}}{di[t]}$ .
- **9** Weight gradient: find the weight gradients  $\frac{\partial \mathcal{L}}{\partial u_{\epsilon}}$  and so on.
- S Gradient descent: update the weights, e.g.,

$$u_f \leftarrow u_f - \eta \frac{\partial \mathcal{L}}{\partial u_f}$$